# Smart links

**Documentation** 

**History** 

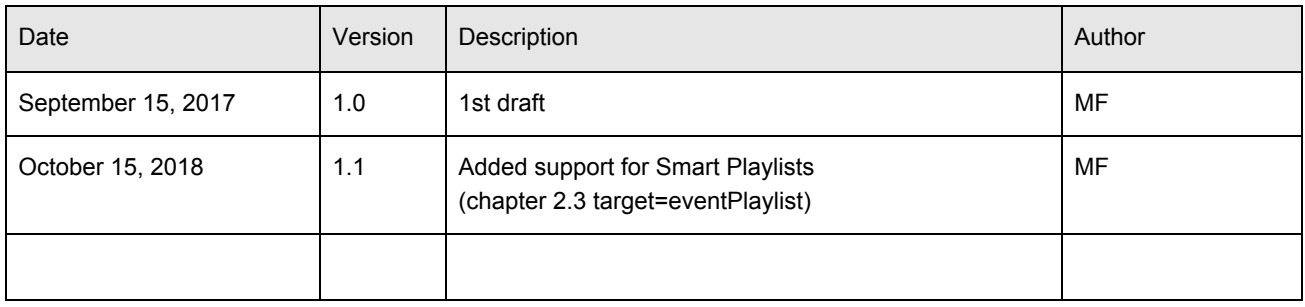

## 1 Introduction

Smart links allow to build basic and readable links to dedicated dartfish.tv content. For example, to create a link that display all videos of Player:A scoring a goal. Dartfish.tv API option is required.

The links consist of a base url and query parameters.

## 2 Links

### 2.1 Base Url

The base url is <http://www.dartfish.tv/SmartLink>

### 2.2 Content parameter

Content can be a channel, a collection inside a channel, or a video inside a collection. **channelId**={*channelId*}&**collectionId**={*collectionId*}&**videoId**={*videoId*} channelId is mandatory. Other parameters are optional. Parameters are case sensitive.

Ex :

<http://www.dartfish.tv/SmartLink?channelId=1> will refer to channel 1 [http://www.dartfish.tv/SmartLink?channelId=1&collectionId=2&videoId=3](http://www.dartfish.tv/SmartLink?channelId%20=1&collectionId=2&videoId=3) will refer to video 3 in collection 2 in channel 1

## 2.3 Target parameter

Target corresponds to the items type that will be displayed. Target can be:

- **video :** the result is a list of videos displayed in the Library. This is the default. (If the content parameter refers to a single video, it opens the video player)
- **● event :** the result is a list of events displayed in the Library.
- **● eventPlaylist :** the result is a list of events displayed in the video Player. Events list can be play all seamlessly.

Ex:

[http://www.dartfish.tv/SmartLink?](http://www.dartfish.tv/SmartLink?CR=p1&target=event)[channelId=1](http://www.dartfish.tv/SmartLink?channelId=1)[&target=event](http://www.dartfish.tv/SmartLink?CR=p1&target=event) will open all events of channel 1 in the Library page.

## 2.4 Keywords parameter

#### **KWN\_1&KWN\_2**

N correspond to the keyword item order. 1, 2, etc correspond to the keyword level. [http://www.dartfish.tv/SmartLink?channelId=1&target=videos&KW1\\_1=Athlete&KW1\\_2=Bob&KW2\\_1](http://www.dartfish.tv/SmartLink?channelId=1&target=videos&KW1_1=Athlete&KW1_2=Bob&KW2_1=Discipline&KW2_2=LongJump) [=Discipline&KW2\\_2=LongJump](http://www.dartfish.tv/SmartLink?channelId=1&target=videos&KW1_1=Athlete&KW1_2=Bob&KW2_1=Discipline&KW2_2=LongJump) will display all videos with "Athlete:Bob" AND "Discipline:LongJump"

Keyword value must encoded according to RFC 3986. Parameters are case sensitive.

#### *[optional]* **KWN\_source**

N correspond to the keyword item order. **KWN\_source=video** or **KWN\_source=event.** This corresponds to where the research is performed.

#### Example:

-all videos with "TeamA" in source=video will return all videos that have the keyword "TeamA" -all videos with "Goal" in source=event will return all videos that have at least one child event with the keyword "Goal"

-all events with "Goal" in source=event will return all events that have the keyword "Goal" -all events with "TeamA" in source=video will return all events that have the keyword "TeamA" in the parent video

By default, it is not necessary to set this parameter. The source by default is the same as the target.

## 2.5 Logic parameter

#### **Combinatorial researches**

By default, in all dartfish.tv channels, when a query is performed via a list of keywords, a combinatorial result is built. Ex with the list "Year:2015", "Discipline:100m", "Athlete:Usain", we display all items that have all the 3 keywords assigned ("Year:2015" **AND** "Discipline:100m" **AND** "Athlete:Usain").

**Logic** can be:

- **and** : Only videos with all the given keywords will be displayed. Ex : Player:John And Player:Bob will return all videos where the two players are present at the same time
- **or** : Only videos with any of the given keywords will be displayed Ex : Player:John Or Player:Bob will return all videos where at least one player is present
- **andWithOrInSameCategory** : perform a "and" between different categories and a "or" inside the same category

**logic=and** or **logic=or** or **logic=andWithOrInSameCategory.** Parameters are case sensitive. By default it is and.

## 2.6 Access rights

 $\blacksquare$ 

Access rights are granted to user account using the link. Private content can be accessed only to dartfish.tv authentified users. Public content is accessible by everybody.

Limited Collection can be accessed by provided AccessID which can be found in dartfish.tv admin section.

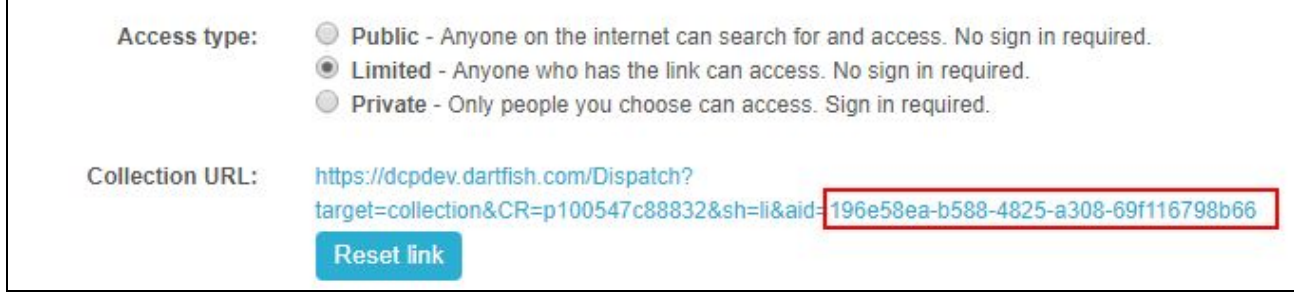

#### **limitedAccessId={accessid}.**Parameters are case sensitive.

Example:[http://www.dartfish.tv/SmartLink?channelId=1&collectionId=2&limitedAccessId=196e58ea-b5](http://www.dartfish.tv/SmartLink?channelId=1&collectionId=2&limitedAccessId=196e58ea-b588-4825-0308-69f116798b66) [88-4825-0308-69f116798b66](http://www.dartfish.tv/SmartLink?channelId=1&collectionId=2&limitedAccessId=196e58ea-b588-4825-0308-69f116798b66)